# NETRONIX<sup>4</sup>

**Technical Data Sheet**

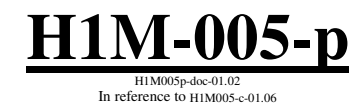

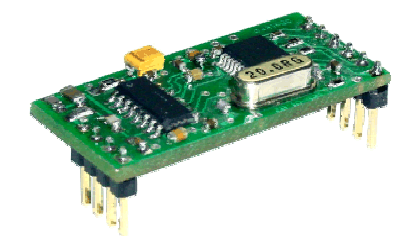

# **Contents**

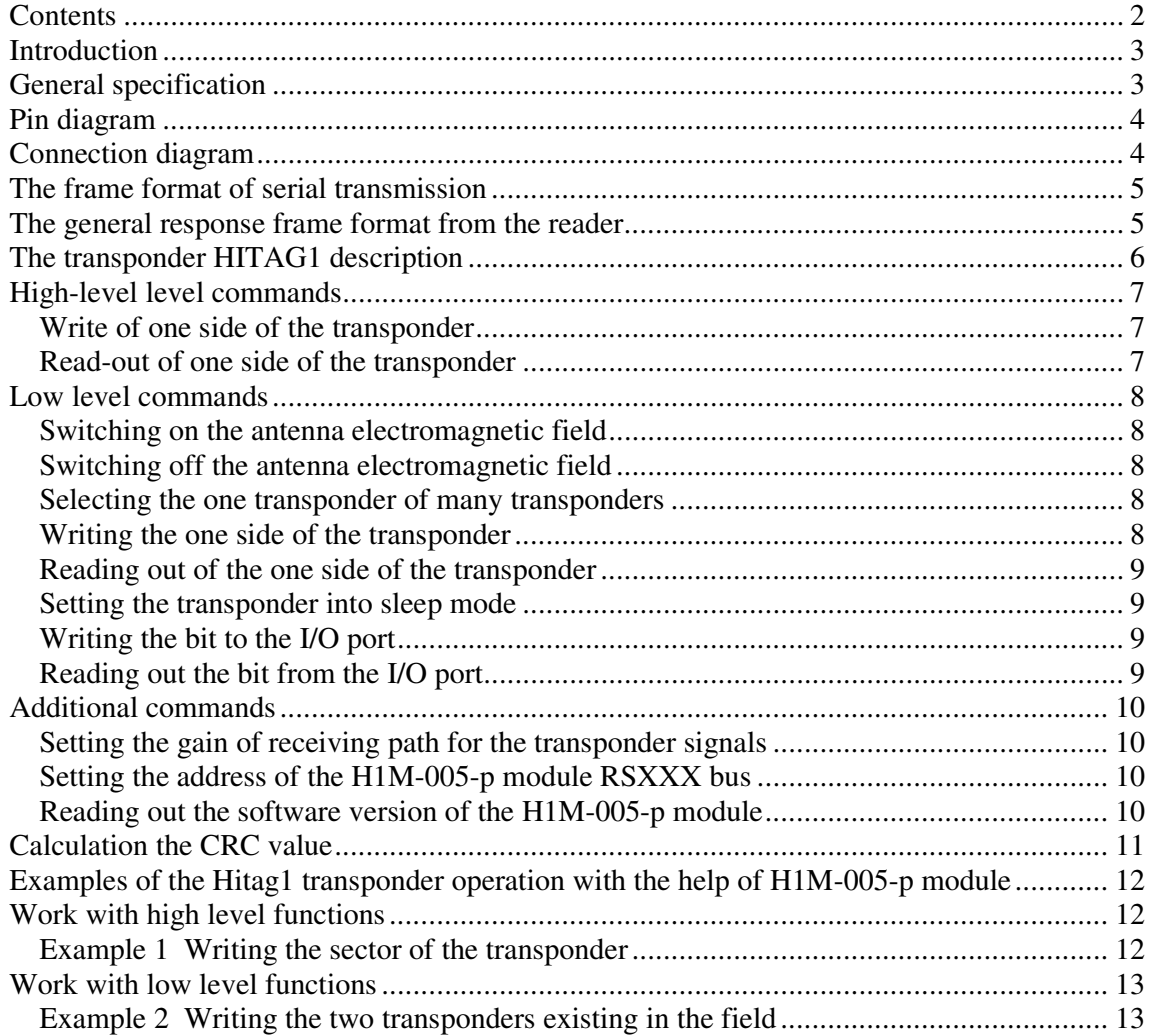

# **Introduction**

The H1M-005-p module operates on principle of the contact-less information writing/reading from/to the HITAG1 (RFID) transponders in the "plain" mode. Data is transmitted via RS-232 interface compatible with TTL voltage level.

The module operates on the principle:

query (from the master unit - host) - action (of the module) - response (of the module).

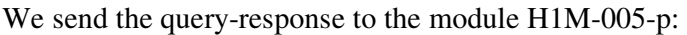

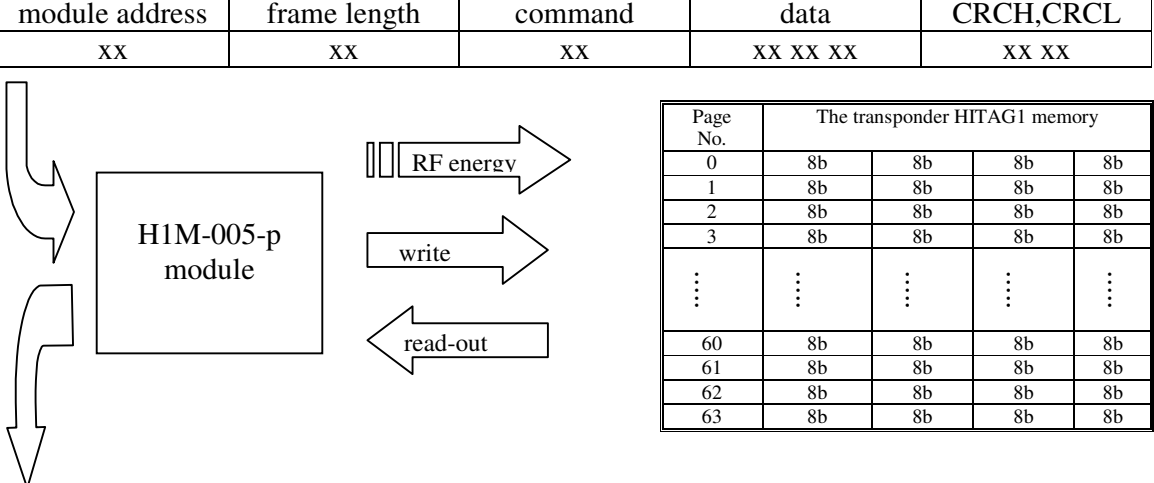

We receive the response:

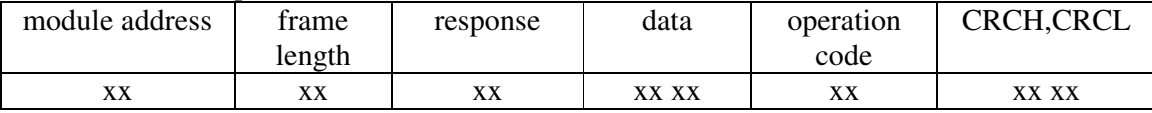

The module comprises two user (1-bit) ports, with reading and writing possibility. Connect an air coil antenna to the H1M-005 module. The antenna will produce an electromagnetic field and supply a transponder located in the field.

#### **General specification**

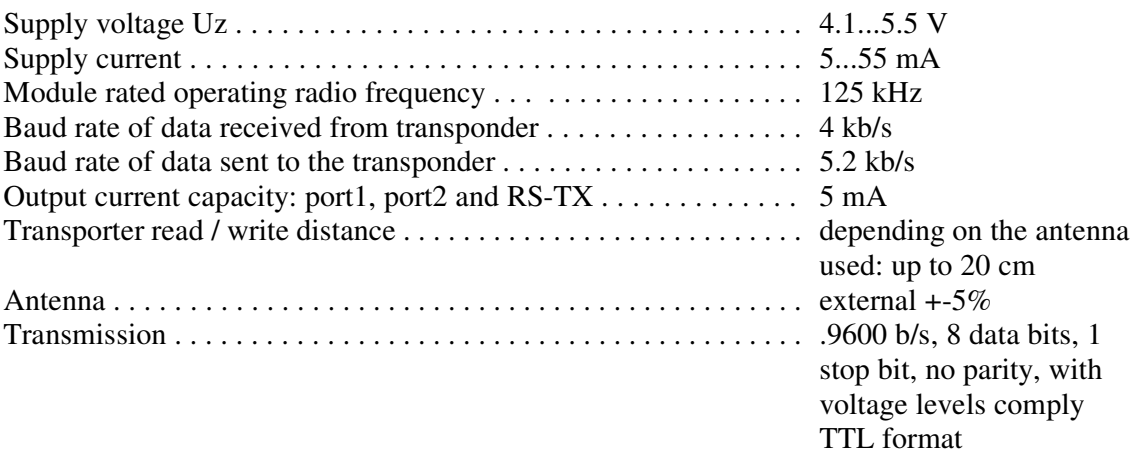

# **Pin diagram**

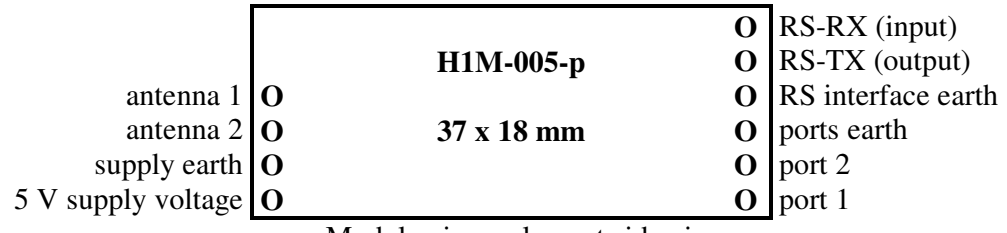

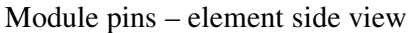

**Connection diagram**

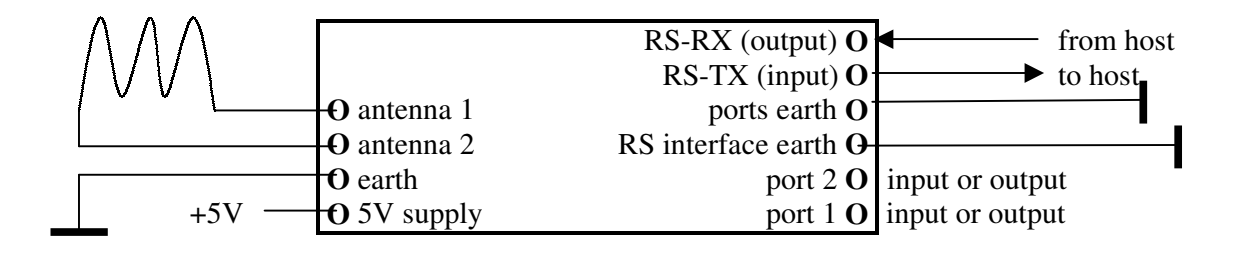

#### **The frame format of serial transmission**

General command frame format for the reader

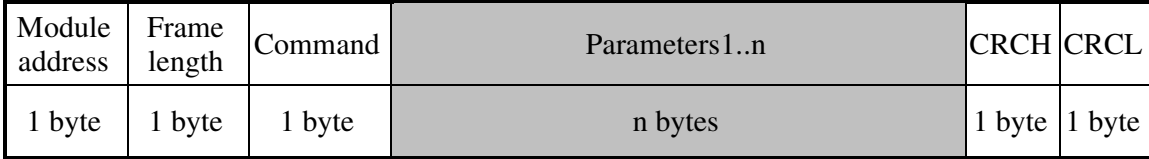

Where:

Module address – the unique module address in the system If: Module address  $= 0$  - no module will respond Module address  $= 0xFF - all$  modules in network will respond in the same time Frame length – the total number of the frame bytes Command - even value Parameters1..n - exist optionally and depend on command CRCH, CRCL - MSByte and LSByte of CRC16 respectively

#### **The general response frame format from the reader**

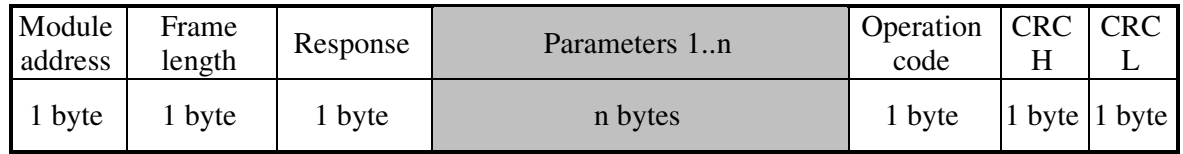

Where:

Module address - assigned the real address of responding module Frame length – the total number of the response frame bytes  $Response = Command + 1 (odd value)$ Parameters 1..n - exist optionally and depend on command Operation code - informs about correctness of executed command CRCH, CRCL - MSByte and LSByte of CRC16 respectively

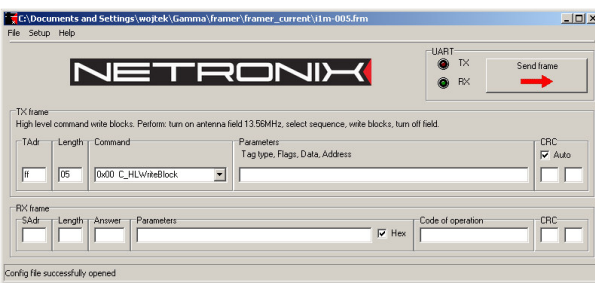

Module can be tested with free of charge FRAMER software tool, which makes work with frames easier.

# **The transponder HITAG1 description**

The HITAG1 transponder comprises 16 blocks, and each of the blocks comprises four pages. One page contains four bytes. It gives 63 pages, four bytes each.

Two of first blocks (blocks: 0 and 1, pages: 0...7) are reserved as a configuration blocks and include:

the serial number of the transponder, blocks configuration, keys A and B, reader passwords A and B and transponder passwords A and B.

The user uses other blocks.

Depending on the chosen configuration of 6 blocks (blocks: 2...7 i.e. pages: 8...31), we can write or read only: 8 blocks (blocks: 8...15 i.e., pages: 32...63) (access type is nonconfigurable).

Because of data evidence, the transponder memory is divided into blocks.

The configuration memory is divided in this way:

The pages which contain keys and passwords (pages:  $2...7$ ) are of "secret" type. The pages which contain serial number and blocks configuration (pages  $(0,1)$ ) are of  $\mu$ , public" type.

The user memory is divided in this way:

Blocks  $2...3$  – "secret"

Blocks  $4...7$  – "secret" or "public" depending on configuration

Blocks  $8...15$  – "public"

The user has an access to the "secret" blocks by the help of special procedures, but in case of H1M-005-p module that is impossible.

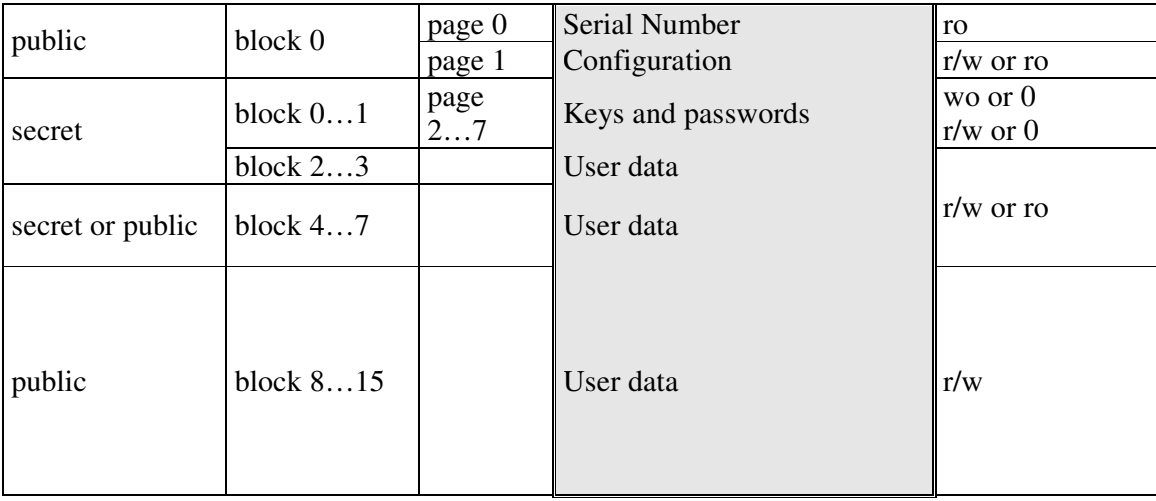

ro – (read only) the user can read-out this page only

 $wo - (write only)$  the user can write this page only

r/w – (read/write) the user can write and read-out this page only

 $0$  – the user can not read out nor write this page

#### **High-level level commands**

With high level commands, you can fully communicate with the transponder Hitag1. It means, that switching the field on, selection the transponder, proper process and switching the field off will be done automatically. The proper process can consist of many writes and/or read-outs. Using many high level functions, we extend the excess time to the sectors and the same time we cannot to generate many writes/read-outs in case of complex functions.

Meaning of the descriptions:

PageAddr........... Informs, to which side of the transponder command concerns. It is the value  $=(0..0x3f)$ , and the ,public" type pages are from  $(0...1)$  and  $(0x20...0x3f)$  ranges and from  $(0x10...0x1f)$  range optionally.

OperationCode... informs if H1M-005-p module executed the command correctly.

#### **Write of one side of the transponder**

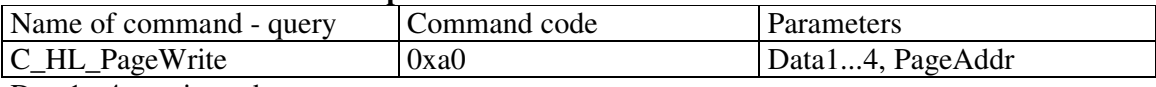

Data1...4 – written data PageAddr  $=(0...0x3f)$ 

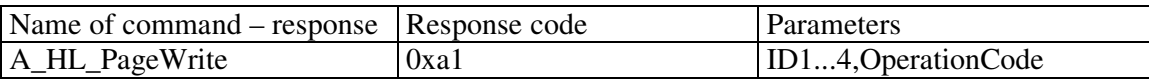

ID1...4 – the transponder ID numbers, which have been selected and written to.

(ID1...4 numbers exist optionally and depend on if the operation is correct or not) OperationCode – 0xff – the execution of the operation is correct.

#### **Read-out of one side of the transponder**

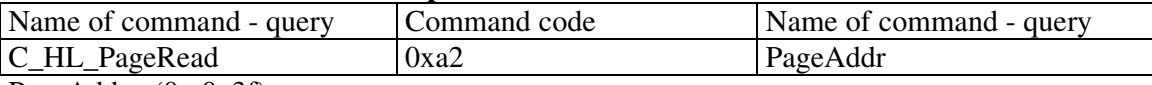

PageAddr  $=(0...0x3f)$ 

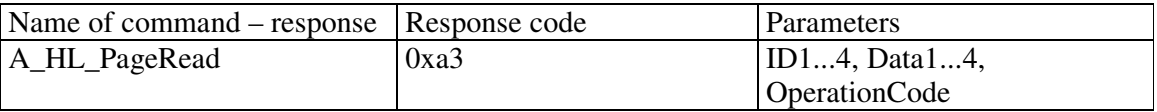

ID1...4 – the transponder ID numbers, which have been selected and red-out. Data1...4 – the red-out data of the page

(ID1...4 and Data1...4 - exist optionally depending on the operation is correct or not) OperationCode – 0xff - the execution of the operation is correct.

#### **Low level commands**

The level commands can be used in freely sequences without multiple on/off switching of the field.

#### **Switching on the antenna electromagnetic field**

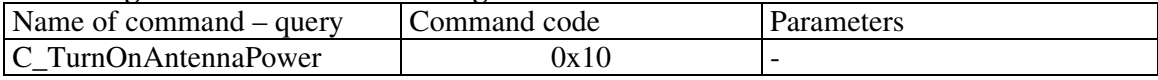

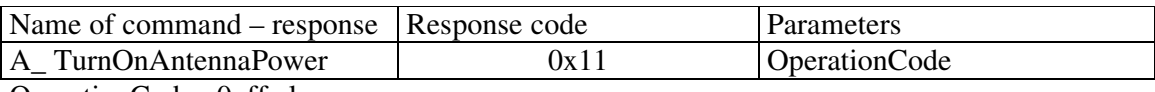

OperationCode –0xff always

#### **Switching off the antenna electromagnetic field**

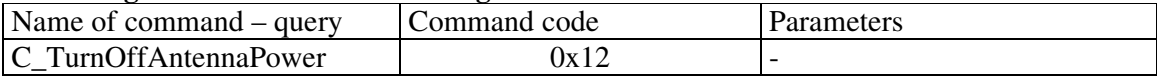

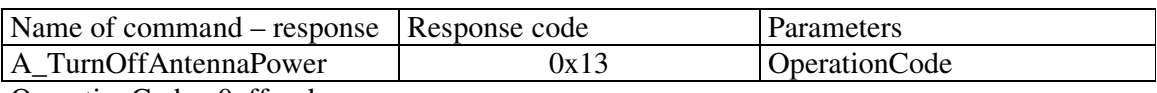

OperationCode –0xff - always

#### **Selecting the one transponder of many transponders**

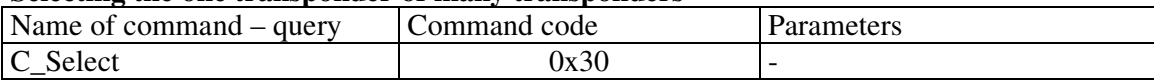

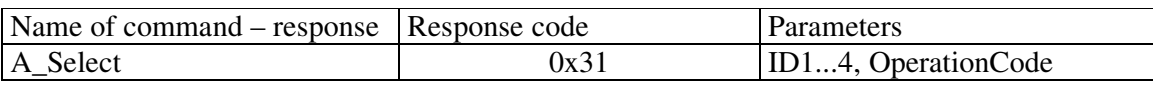

ID1...4 – the ID no. of the selected transponder

(ID1...4 - exist optionally and depend on the operation is correct or not) OperationCode – 0xff – execution of the operation is correct

#### **Writing the one side of the transponder**

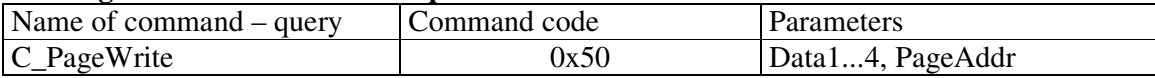

Data1...4 – data for writing

PageAddr – the target page address

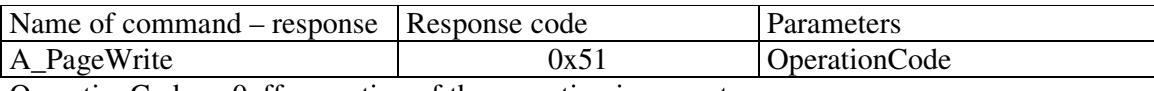

OperationCode – 0xff execution of the operation is correct

# **Reading out of the one side of the transponder**

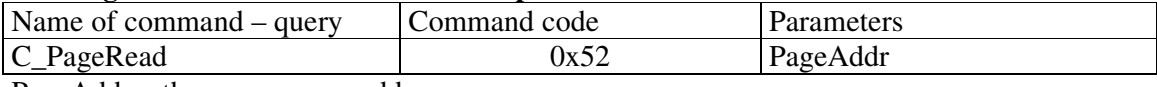

PageAddr – the source page address

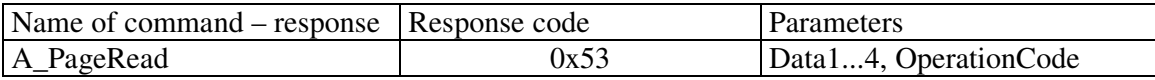

Data1...4 – red-out data

OperationCode – 0xff execution of the operation is correct

#### **Setting the transponder into sleep mode**

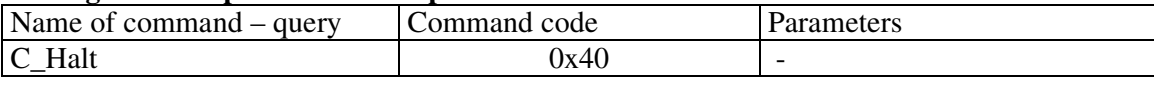

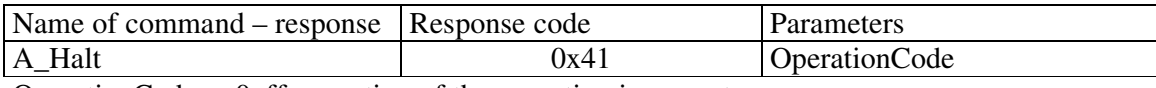

OperationCode – 0xff execution of the operation is correct

#### **Writing the bit to the I/O port**

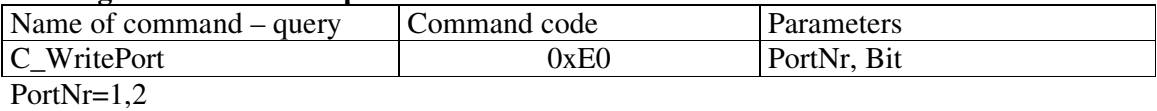

 $Bit=0.1$ 

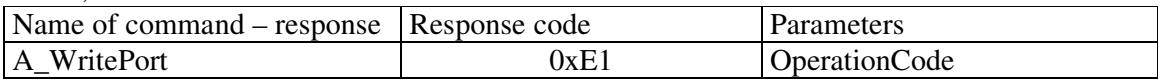

OperationCode – 0xff always

After switching on of the supply, both ports operate in the "input" mode.

#### **Reading out the bit from the I/O port**

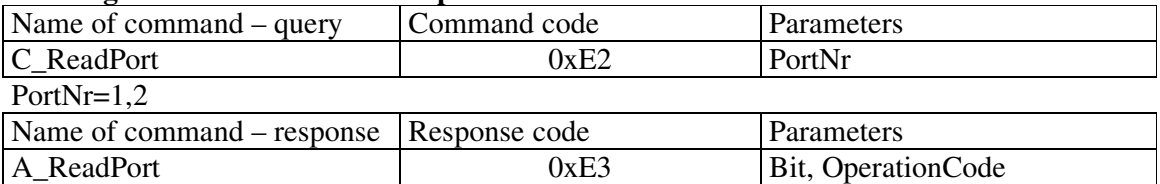

Bit=00 for the red-out value L

=01 for the red-out value H

OperationCode – 0xff always

# **Additional commands**

# **Setting the gain of receiving path for the transponder signals**

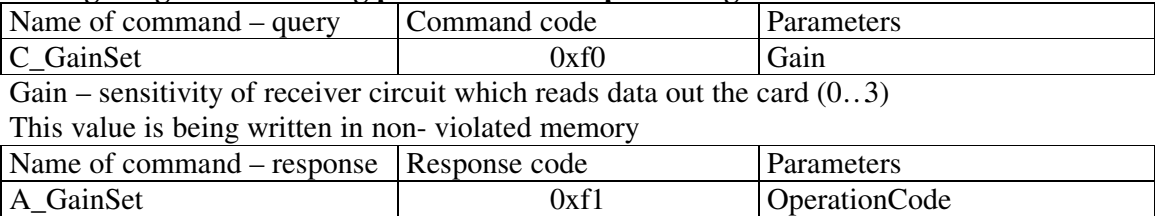

OperationCode – 0xff always

#### **Setting the address of the H1M-005-p module RSXXX bus**

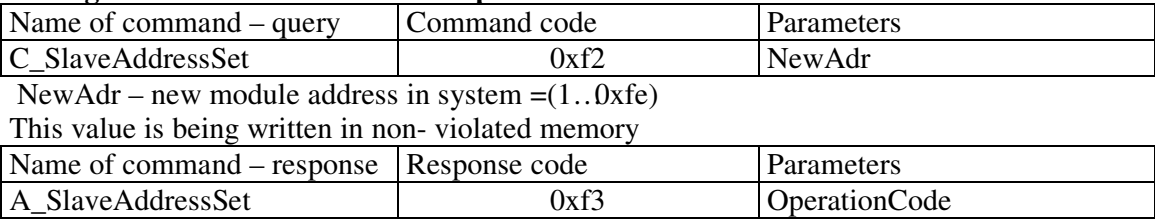

OperationCode – 0xff always

#### **Reading out the software version of the H1M-005-p module**

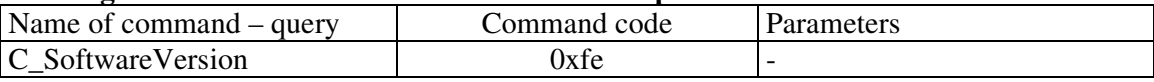

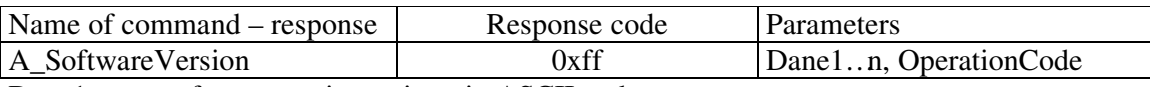

Dane1…n – software version written in ASCII code OperationCode – always is 0xff

#### **Calculation the CRC value**

The CRC value is calculated from equation  $x^{\lambda}16+x^{\lambda}12+x^{\lambda}5+1$  with initial value equal to 0x0000. The CRC value is calculated in virtue of all the bytes except of CRCH and CRCL. Example of calculation of CRC value, written in C language:

```
void LiczCRC2(unsigned char *FromAddr, unsigned short *ToAddr, unsigned char Many)
{
int i,NrBajtu;
unsigned short C;
     *ToAddr=0;
    for (NrBajtu=1;NrBajtu<=Many;NrBajtu++,FromAddr++)
    {
         C=((*ToAddr>>8)^{A*}FromAddr<<8;for (i=0; i<8; i++)if (C&0x8000) C=(C<<1)^0x1021;
               else C=C<<1;
          *ToAddr=C^(*ToAddr<<8);
    }
} 
where:
*FromAddr - is the data first byte flag
Many - informs how many data bytes will be used for calculation
*ToAddr - is the flag for the calculated CRC value
```
# **Examples of the Hitag1 transponder operation with the help of H1M-005-p module**

Foundations:

• The messages are sent as broadcast ones (to the all modules in the network, ModuleAddress=ff)

The typical command frame:

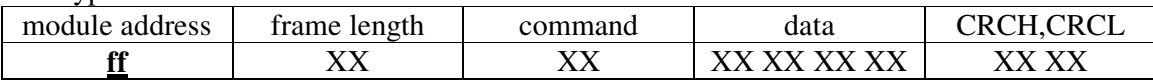

• Assume that, it has been assigned before to the reader an address 01 using the C\_SlaveAddressSet function. It means, that the reader with the address 01 will respond.

The typical response frame:

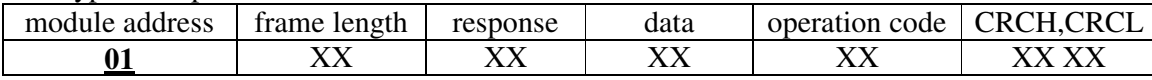

# **Work with high level functions**

#### **Example 1 Writing the sector of the transponder**

We are to write the page with the 3f address the following data e1 e2 e3 e4 e5 and to check the correctness of that write.

For this purpose you can use two high level functions C\_HL\_PageWrite and C\_HL\_PageRead.

read-out

We send the sequence to the H1M-005-p module:

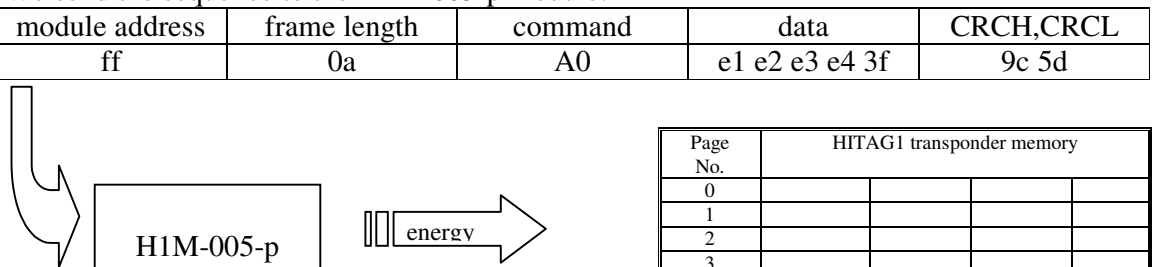

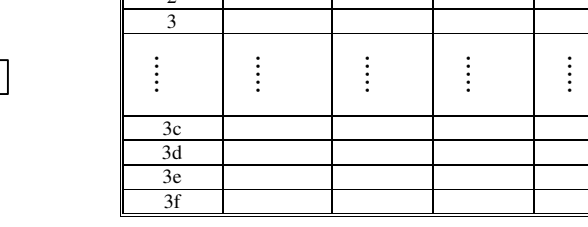

We receive the response:

module

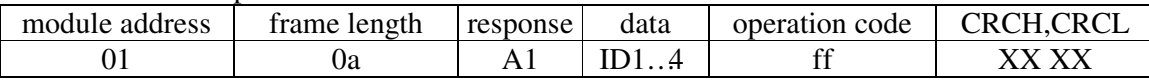

#### To verify the write correctness, send the sequence:

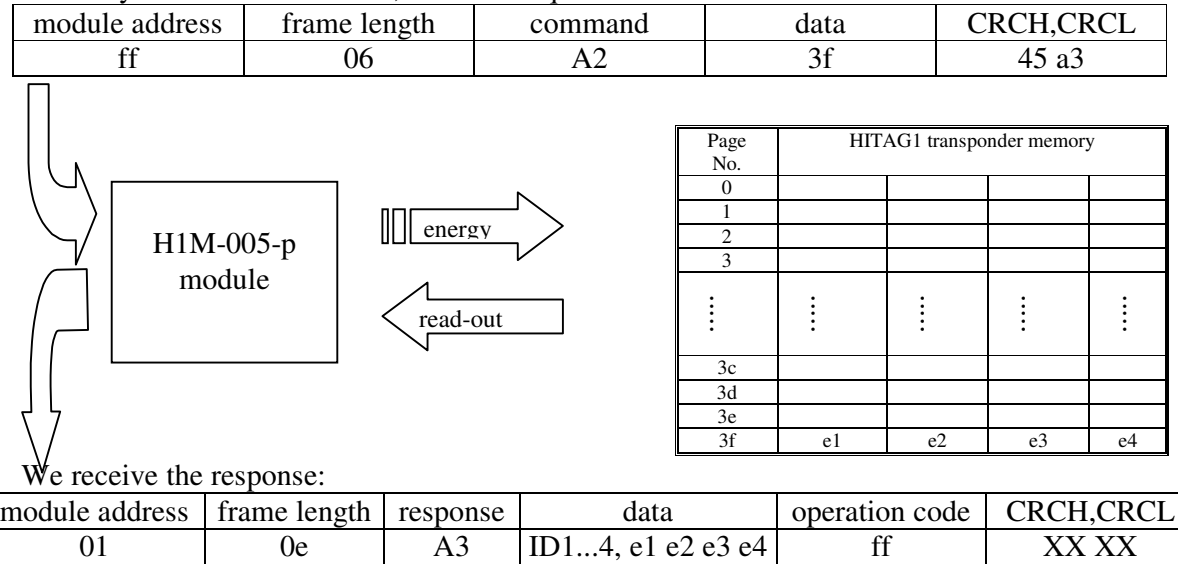

The data is very same as the written data, which means write is correct.

#### **Work with low level functions**

#### **Example 2 Writing the two transponders existing in the field**

We are to write the sectors with  $0x3E$  address in both of transponders. For this purpose:

- switch the antenna field on
- select one of the transponders, write the transponder, set the transponder into sleep mode
- select the next transponder, write the transponder, set the transponder into sleep mode
- switch the antenna filed off

For this purpose, you can use the functions: C\_TurnOnAntennaPower, C\_Select, C\_PageWrite, C\_Halt and C\_TurnOffAntennaPower.

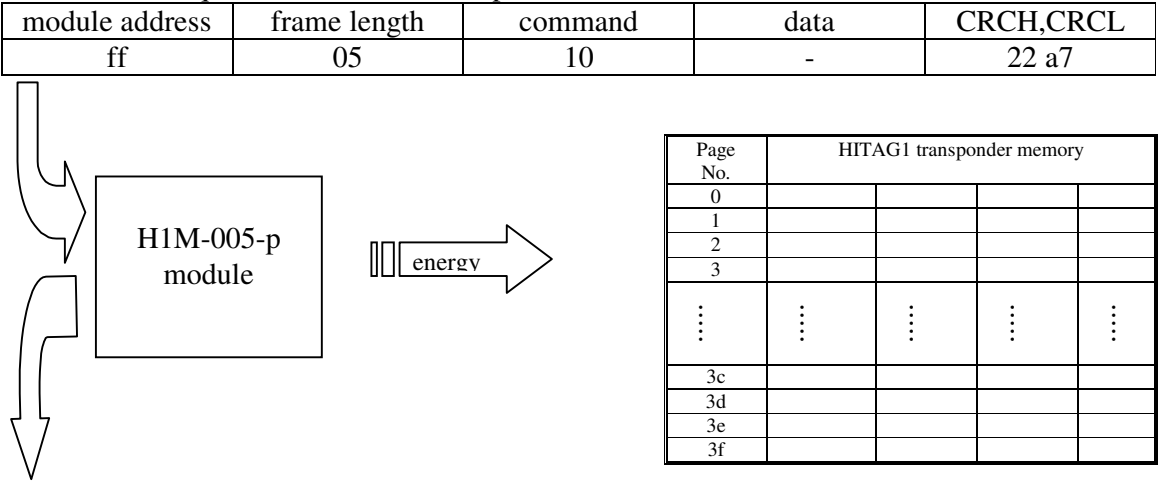

#### We send the sequence to the H1M-005-p module:

We receive the response:

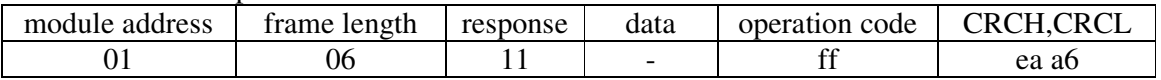

At this moment, the antenna field is switched on.

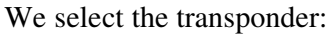

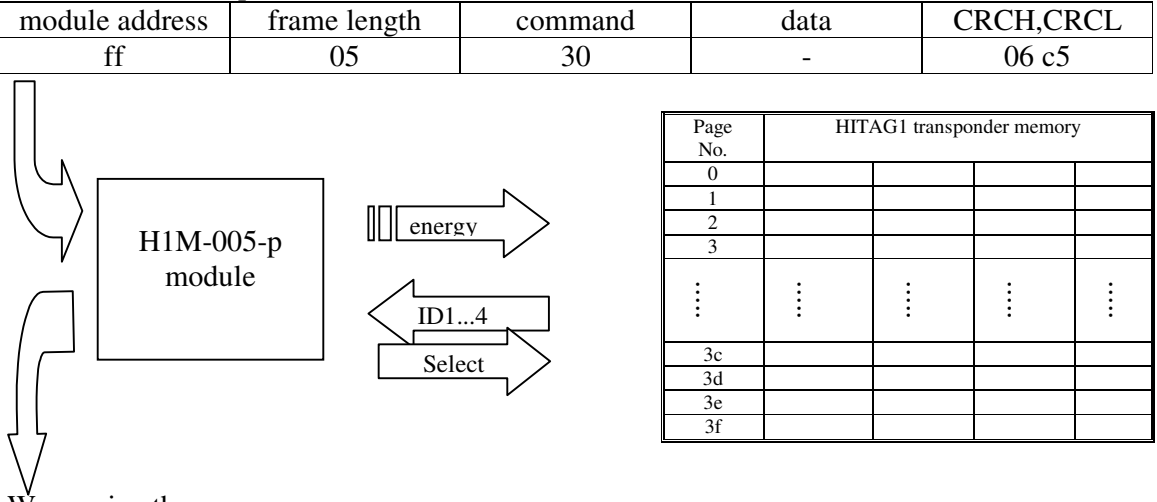

We receive the response:

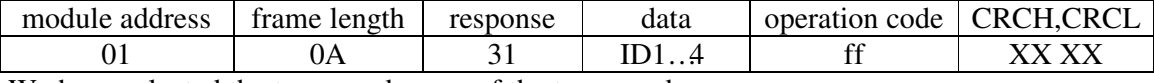

We have selected the transponder one of the transponders.

We write data d1 d2 d3 d4 to the sector 3e

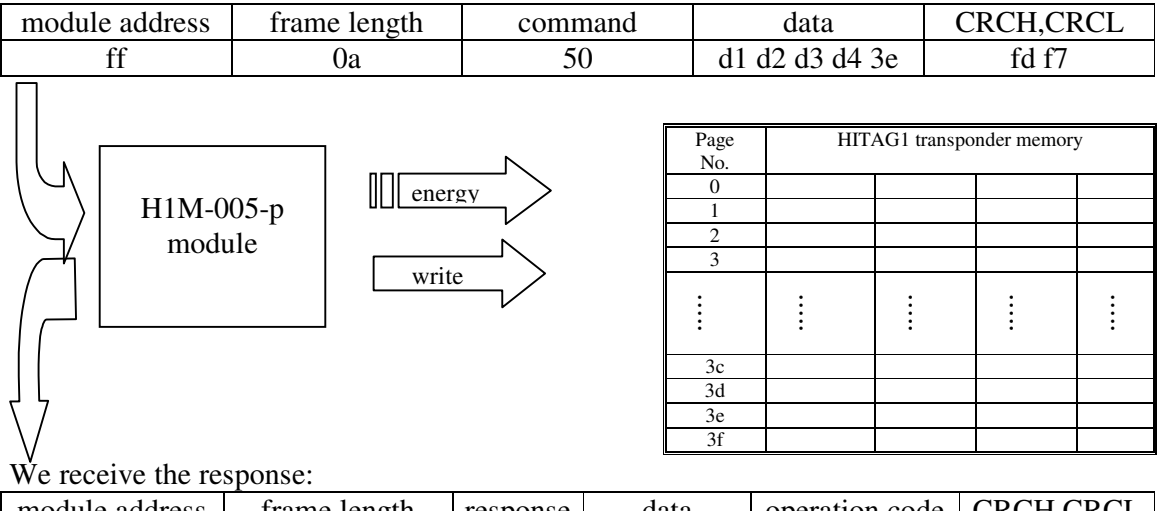

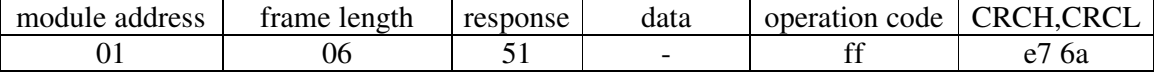

The transponder is written in.

#### To select the next transponder the first one should be set into sleep mode.

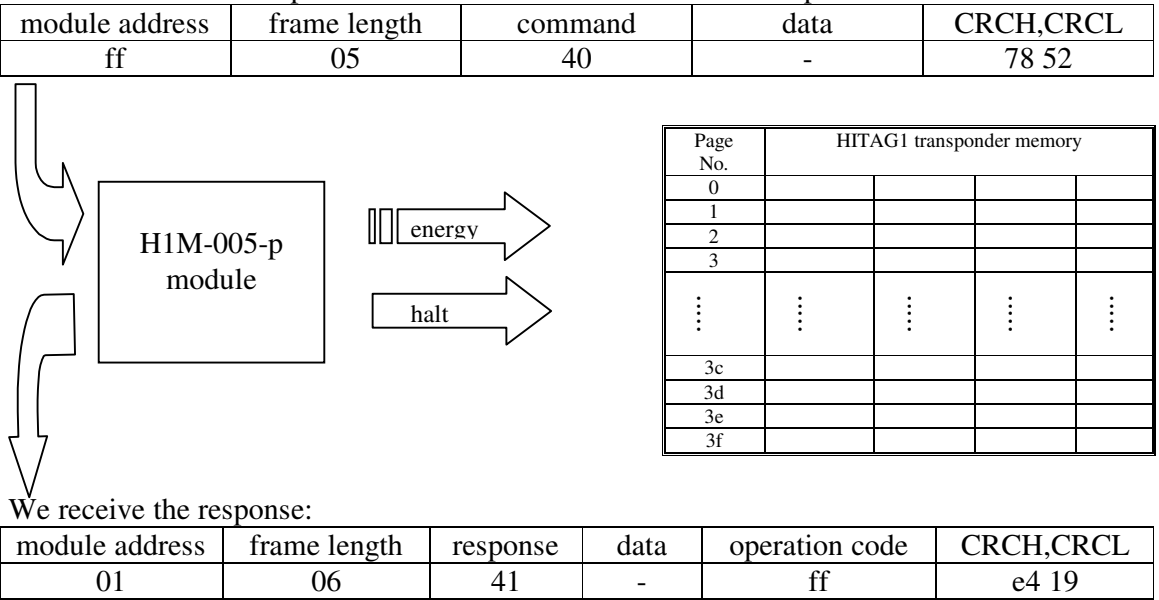

The transponder is set into sleep mode.

To select the next transponder the first one should be set into sleep mode (as before).

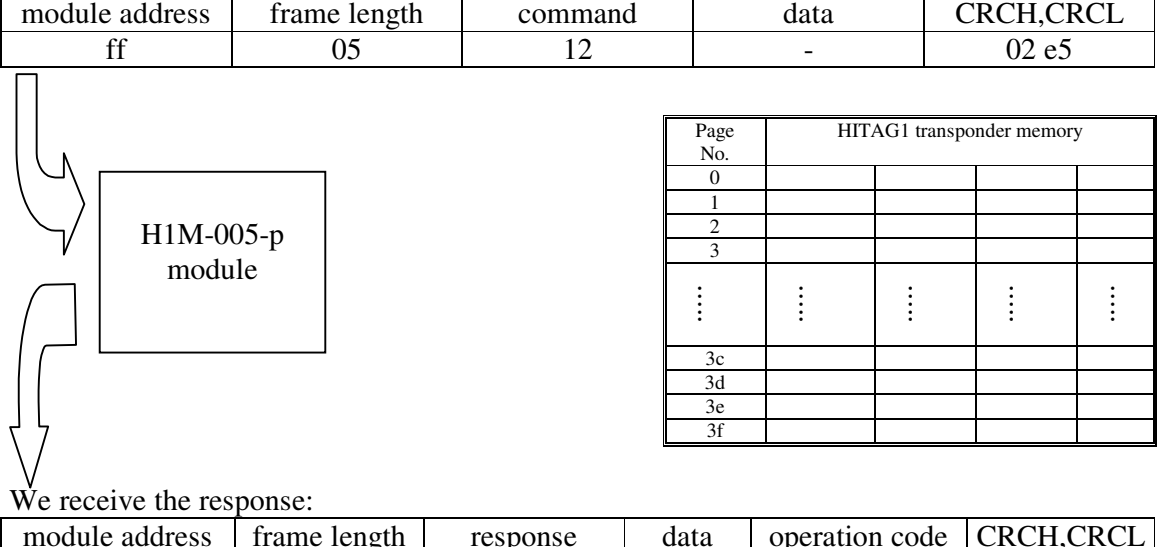

The last step is switching the antenna field off.

module address frame length response data operation code CRCH,CRCL 01 | 06 | 13 | - | ff | 8c c4

Latest news about  $NETROMIX$  products is available on website: http://www.netronix.pl/